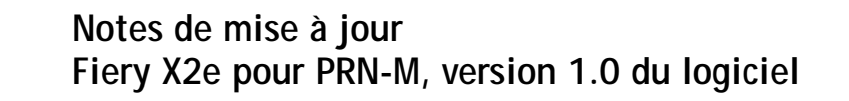

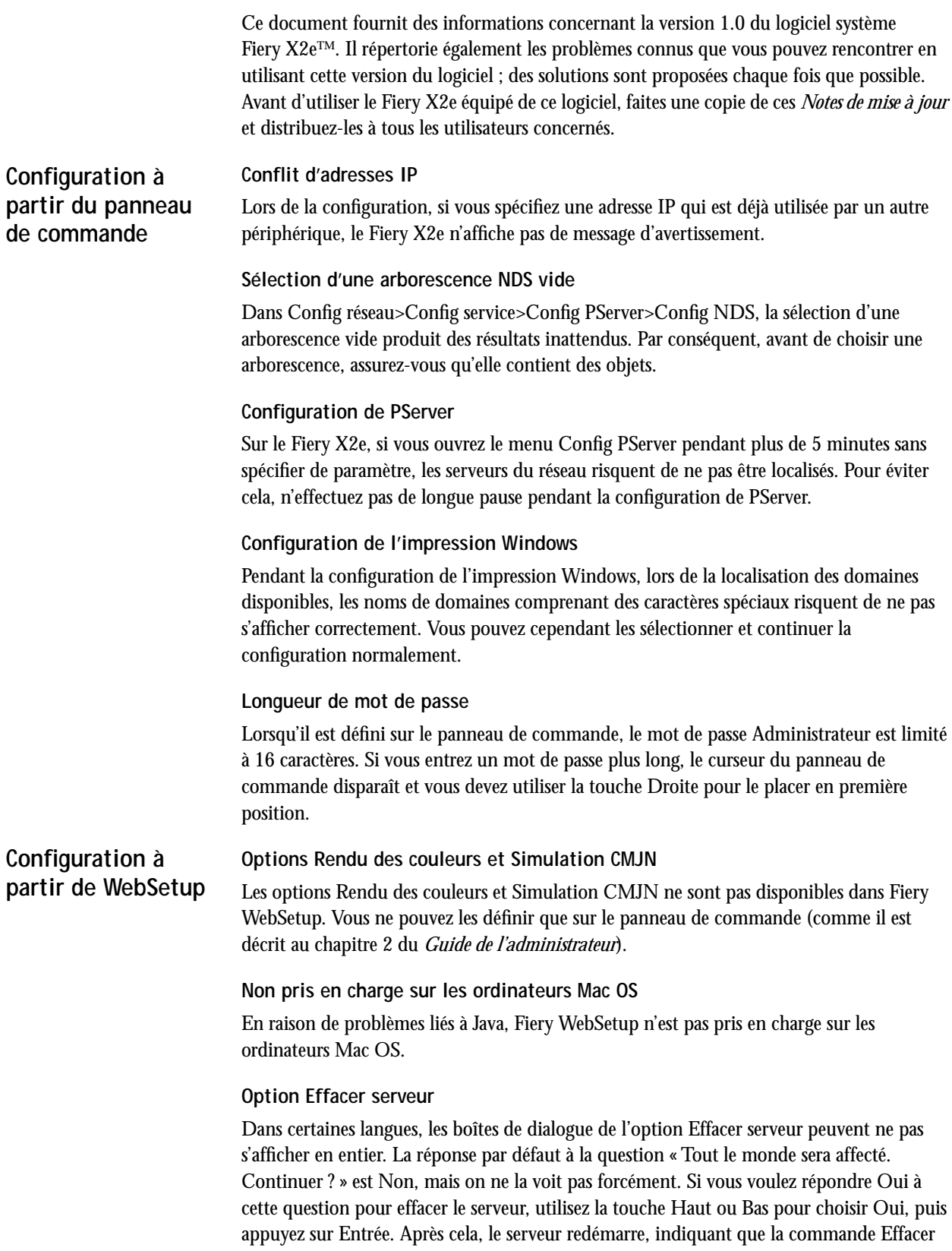

![](_page_1_Picture_136.jpeg)

![](_page_2_Picture_141.jpeg)

La boîte de dialogue Modifier les options d'impression n'empêche pas l'activation de paramètres incompatibles.

![](_page_3_Picture_151.jpeg)

**Page 4**